## **Cuprins**

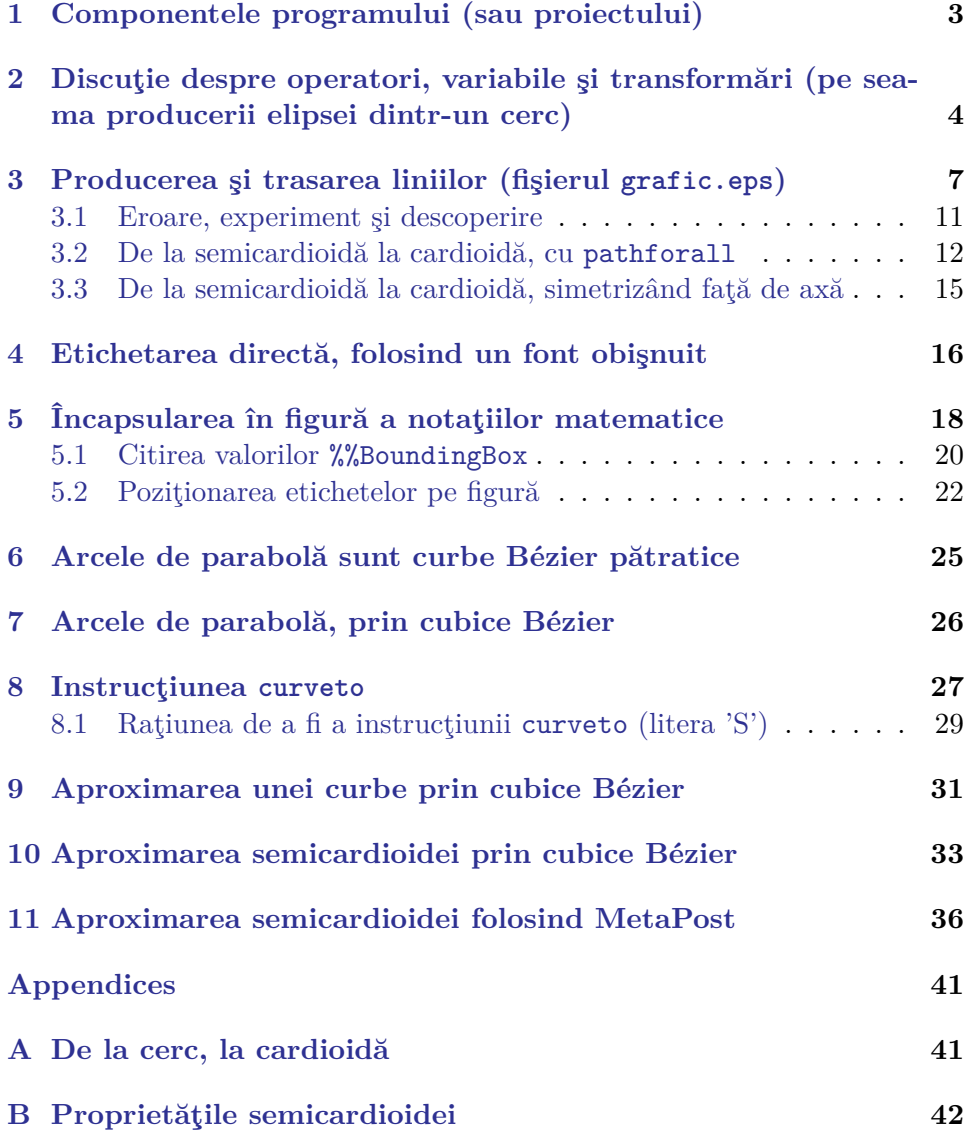